UENO Toshihiko, Professor of Russian Politics Department of Russian Language and Studies, Faculty of Foreign Studies, Sophia University e-mail: uenot@mc.neweb.ne.jp; URL: http://www.geocities.jp/collegelife9354/index.html

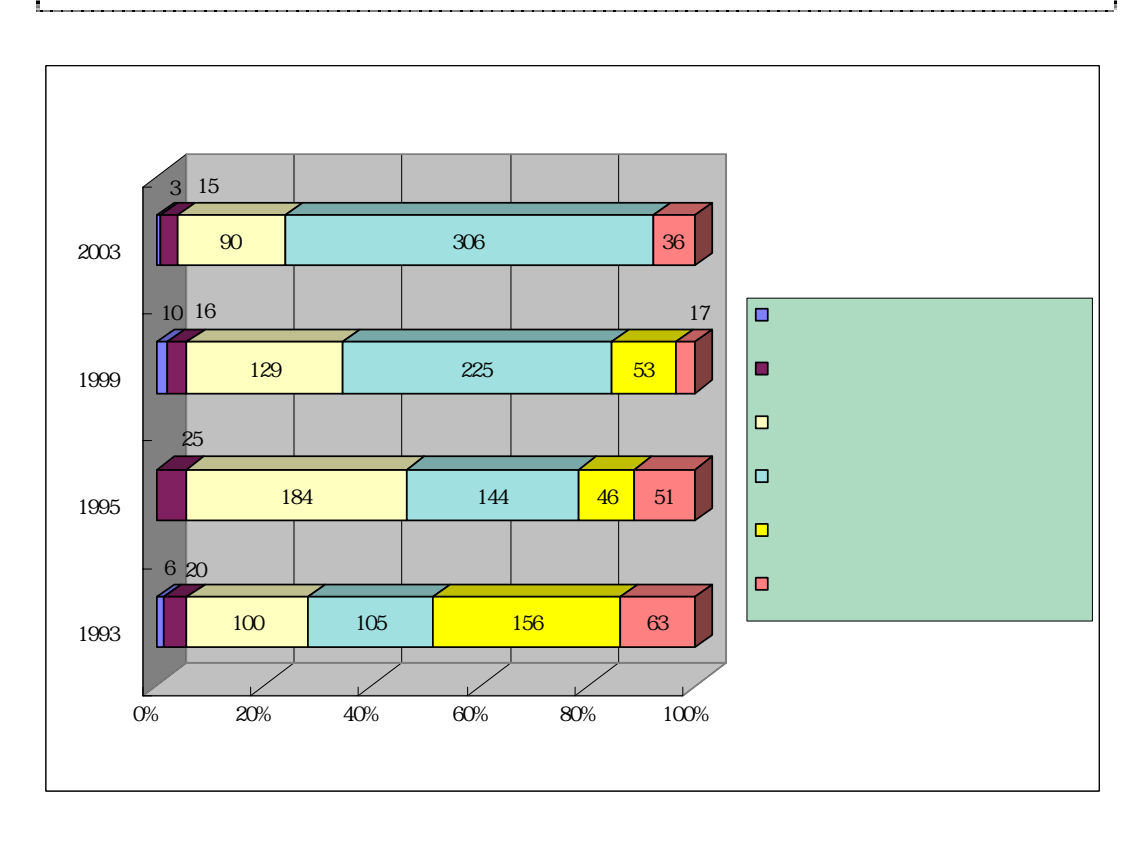

 $1.$ 

 $1.1.$ 

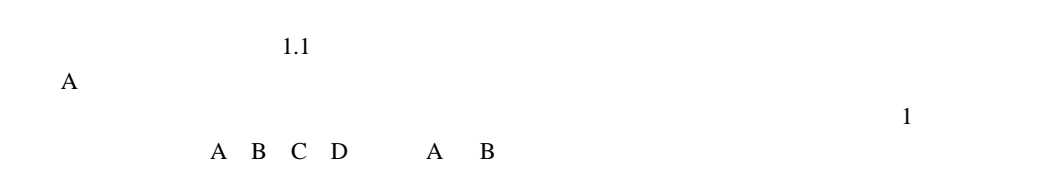

 $1.2.$ 

 $\overline{a}$ 

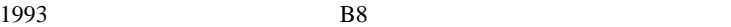

1995 C8 1999 D8

1.1

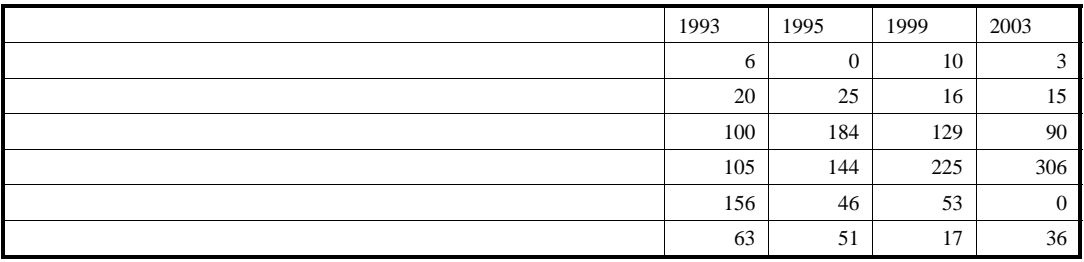

## 2.

 $2.1.$ 

 $2.1.1.$ 

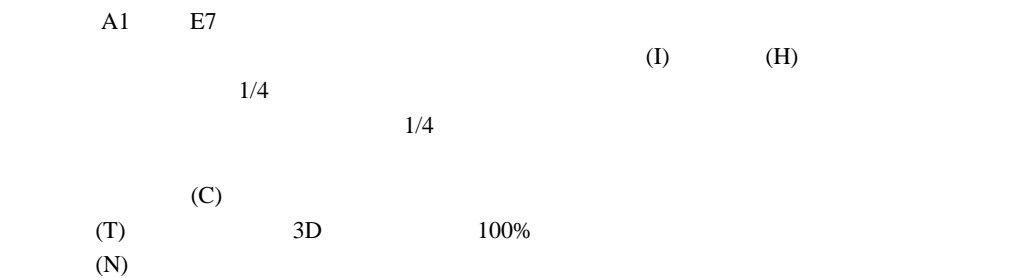

## $2.1.2.$

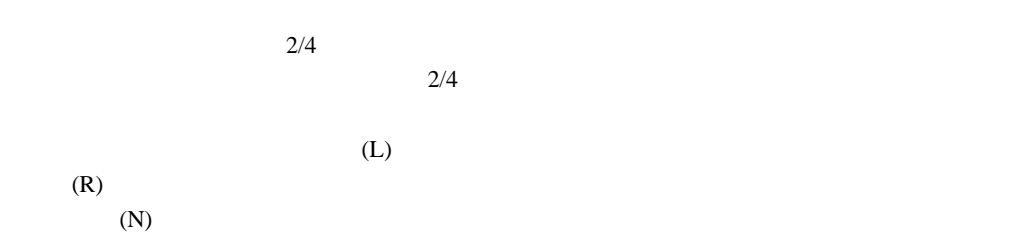

## $2.1.3.$

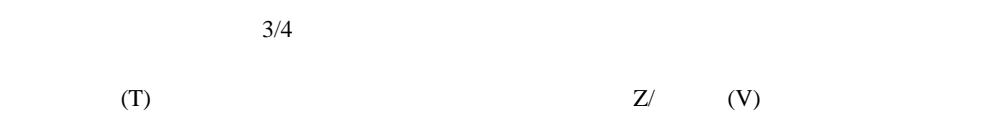

 $(V)$  $(N)$  $4/4$  $\overline{O}(x)$ 

 $2.2.$ 

 $2.2.1.$ 

 $2.1.4.$ 

 $(F)$ 

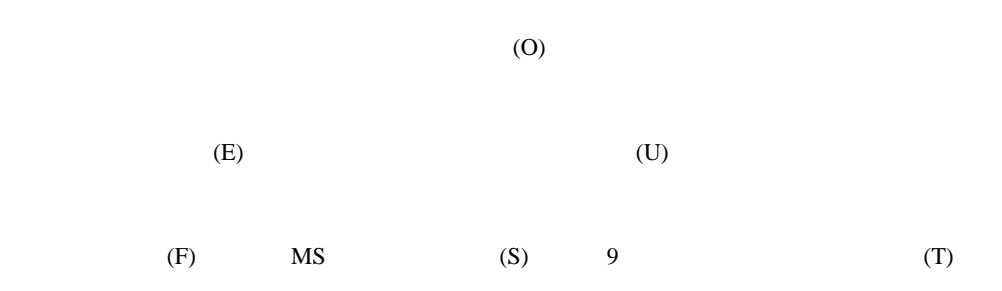

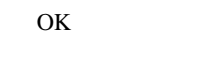

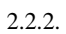

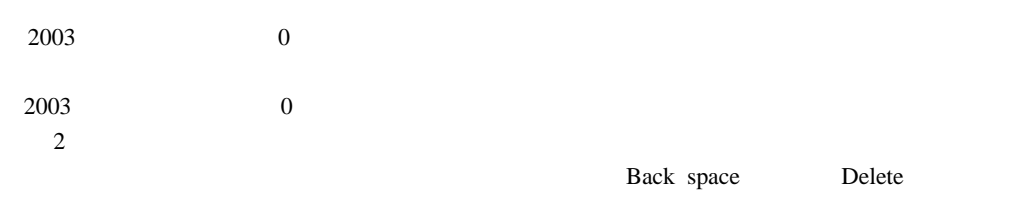

and 1999 **a**  $\overline{a}$  0

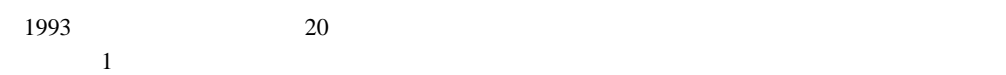

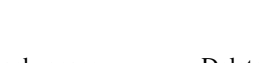

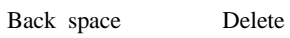

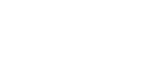

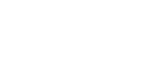

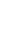

 $\sim$  1999  $\sim$ 

## $2.2.3.$

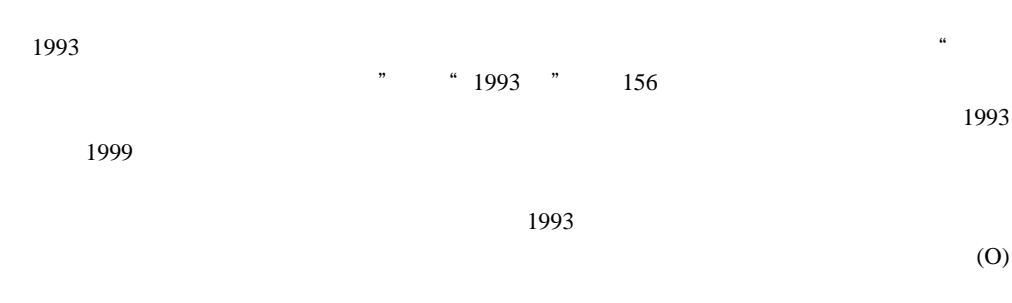

 $\overline{O}{K}$ 

 $2.3.$ 

 $(C)$ 

 $(E)$  (P)